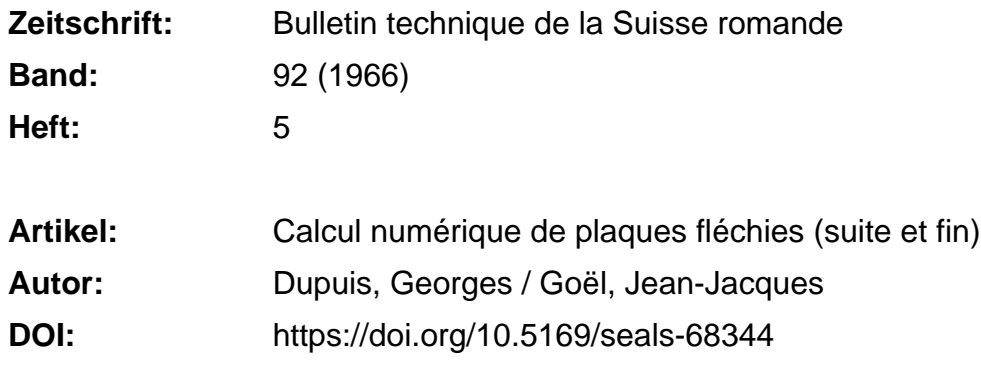

#### **Nutzungsbedingungen**

Die ETH-Bibliothek ist die Anbieterin der digitalisierten Zeitschriften. Sie besitzt keine Urheberrechte an den Zeitschriften und ist nicht verantwortlich für deren Inhalte. Die Rechte liegen in der Regel bei den Herausgebern beziehungsweise den externen Rechteinhabern. [Siehe Rechtliche Hinweise.](https://www.e-periodica.ch/digbib/about3?lang=de)

#### **Conditions d'utilisation**

L'ETH Library est le fournisseur des revues numérisées. Elle ne détient aucun droit d'auteur sur les revues et n'est pas responsable de leur contenu. En règle générale, les droits sont détenus par les éditeurs ou les détenteurs de droits externes. [Voir Informations légales.](https://www.e-periodica.ch/digbib/about3?lang=fr)

#### **Terms of use**

The ETH Library is the provider of the digitised journals. It does not own any copyrights to the journals and is not responsible for their content. The rights usually lie with the publishers or the external rights holders. [See Legal notice.](https://www.e-periodica.ch/digbib/about3?lang=en)

**Download PDF:** 13.05.2025

**ETH-Bibliothek Zürich, E-Periodica, https://www.e-periodica.ch**

# BULLETIN TECHNIQUE DE LA SUISSE ROMANDE

Paraissant tous les <sup>15</sup> jours

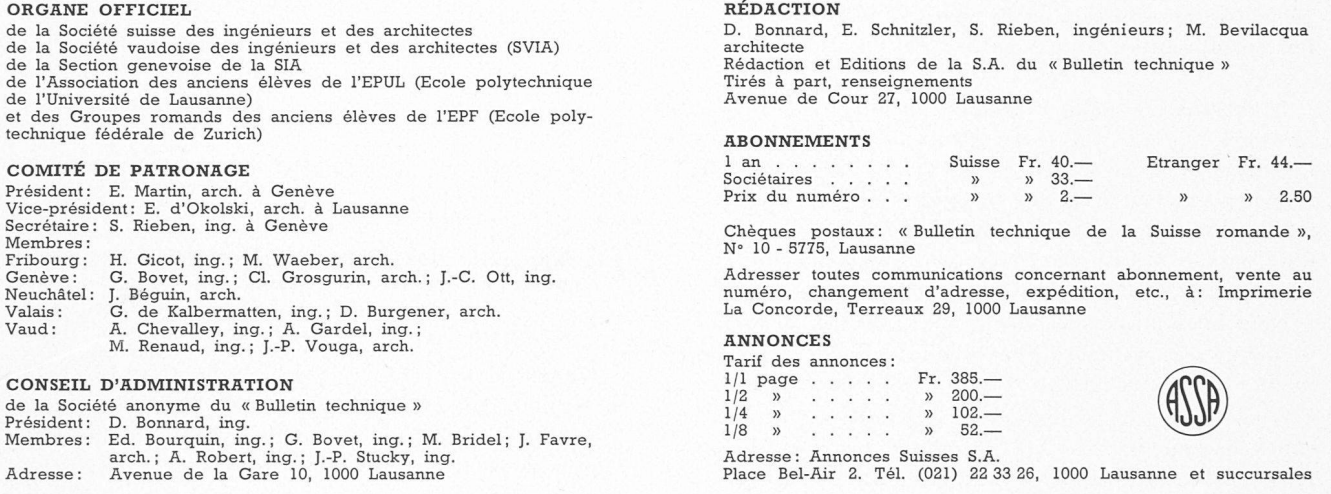

#### **SOMMAIRE**

Calcul numérique de plaques fléchies, par Georges Dupuis et Jean-Jacques Goël (suite et fin). Le chenal d'oxydation <sup>à</sup> faible charge pour l'épuration des eaux usées de Versvey près d'Yvorne, par J.-D. Randin, ing. EPUL. Bibliographies. — Les congrès.

Documentation générale. — Documentation du bâtiment. Nouveautés, informations diverses.

### CALCUL NUMÉRIQUE DE PLAQUES FLÉCHIES (Suite et fin)<sup>1</sup>

par GEORGES DUPUIS et JEAN-JACQUES GOËL \*

Texte publié en hommage à M. Henry FAVRE, professeur <sup>à</sup> l'Ecole polytechnique fédérale.

#### II. Modèle discret de la plaque oblique

#### § 1. Introduction

Dans cette deuxième partie, nous établissons le modèle discret de la plaque oblique. Ce modèle se veut une approximation du modèle mathématique continu, mais constitue néanmoins un modèle différent. Donnons tout d'abord l'idée générale de la construction du modèle.

Dans le problème de variation que nous avons énoncé dans la première partie (§ 3), il s'agit de déterminer une fonction  $\omega$  rendant stationnaire la fonctionnelle  $U[\omega] =$  $U_1[\omega] - U_2[\omega]$ , la fonction w devant, en outre, satisfaire à un certain nombre de conditions aux limites géométriques (plaque encastrée, appuyée) et de conditions intérieures (lignes ou points d'appui). Au lieu de cher-

cher l'expression analytique de w, on va se limiter <sup>à</sup> chercher les valeurs de <sup>w</sup> pour un ensemble fini de points  $(u, v)$  dans le plan de la plaque, ce qui conduira <sup>à</sup> remplacer les intégrales par des sommes et le problème de variation par un problème d'extremum ordinaire. On obtiendra ensuite la solution en annulant les dérivées partielles prises par rapport à ces valeurs  $\omega$ . On est ainsi conduit <sup>à</sup> la résolution d'un système linéaire.

La précision du résultat dépend évidemment de nombreuses circonstances. Si nous laissons de côté les imprécisions résultant des arrondis dans la résolution du système linéaire, on voit que l'erreur provient de ce que l'on a substitué dans l'expression de  $U[\varphi]$  les intégrales par des sommes. La différence entre les deux expressions doit tendre vers zéro lorsque le réseau de points établi sur la plaque devient de plus en plus dense. On choisira

<sup>&</sup>lt;sup>1</sup> Voir Bulletin technique de la Suisse romande, nº 4, 26 février 1966.

l'approximation des intégrales de façon que cette condition essentielle soit vérifiée. La convergence de la soluapprochée et de ses dérivées première et seconde vers la solution exacte et les dérivées correspondantes n'a pas été établie. Pour le cas particulier que nous dions, cette convergence semble se vérifier expérimentalement. On est tout de même conduit, pour obtenir une approximation convenable, à prendre un réseau de points relativement dense (voir partie III), ce qui nous amène <sup>à</sup> la résolution de grand système linéaire.

L'objet de l'étude est d'utiliser la calculatrice non lement pour la résolution du système, mais aussi pour préparer la matrice des coefficients. Il suffit dès lors de fournir <sup>à</sup> la machine les dimensions géométriques et les caractéristiques physiques de la plaque, les conditions géométriques imposées et les charges. Tout le calcul se fait ensuite automatiquement.

Etablissons, dans la représentation  $(u, v)$  de la plaque (partie I, fig. 1.7), un réseau régulier A, les pas suivant les axes Ou et Ov étant constants. Les frontières du réseau coïncident avec les frontières de la plaque. La maille du réseau a pour dimension  $l_{ex}k$  ( $l =$ longueur d'un pas du réseau selon l'axe  $\mathcal{O}u$ ,  $k =$  longueur d'un pas du réseau selon l'axe Ov).

Nous introduisons de plus le réseau dual A' de A. Les points du réseau dual sont, par définition, les centres des mailles du réseau de A.

Sur le réseau  $\Lambda$ , les lignes  $\varphi =$  constantes sont numérotées de haut en bas de 2 jusqu'à  $N-1$  et les lignes  $u =$  constantes de gauche à droite de 2 jusqu'à M - 1. Ainsi, un point quelconque du réseau est caractérisé par deux indices : l'indice  $I$  qui le place dans une ligne et l'indice J qui le définit dans une colonne (voir fig. II. 1).

Nous choisissons l'ensemble fini de variables suivant :

- 1° les déplacements verticaux aux points du réseau A, ce qui correspond à tous les points pour lesquels  $2 \leq I \leq$  $\leq N - 1$ ,  $2 \leq J \leq M - 1$ ;
- 2° les angles de rotation parallèlement à  $\partial u$  :  $\frac{\partial w}{\partial u}$  pris aux points du réseau situés sur les bords  $\Gamma_1$  et  $\Gamma_2$  de la plaque. Ces angles de rotation sont repérés par les<br>indices :  $2 \le I \le N-1$ ,  $J = M$  pour  $\Gamma_1$ ;  $2 \le I \le$ <br> $\le N-1$ ,  $J = 1$  pour  $\Gamma_2$ ;
- $3^{\rm o}$  les angles de rotation parallèlement à  $0\varrho$ :  $\frac{\partial w}{\partial \varrho}$  pris aux points du réseau situés sur les bords  $\Gamma_3$  et  $\Gamma_4$  de la plaque. Ces dérivées porteront les indices  $I = 1$ ,<br>  $2 \le J \le M - 1$  pour  $\Gamma_3$ ;  $I = N$ ,  $2 \le J \le M - 1$ pour  $\Gamma_4$ .

Cet ensemble de variables se révélera particulièrepratique. Pour tenir compte des conditions de bords et des conditions intérieures du modèle matique continu (partie I, formule  $(3.14)$ ), il suffit, dans le modèle discret, d'annuler certaines variables. <sup>11</sup> est nécessaire aussi de supprimer la contribution de ces variables dans l'expression de l'énergie du modèle cret. Ce fait important nous permet de séparer le calcul approché de l'énergie en deux parties :

— d'abord, on considère l'approximation de l'énergie de déformation  $U_1[\omega]$  et du potentiel des forces extérieures  $U_2[\omega]$  sans tenir compte des conditions aux limites et des conditions intérieures;

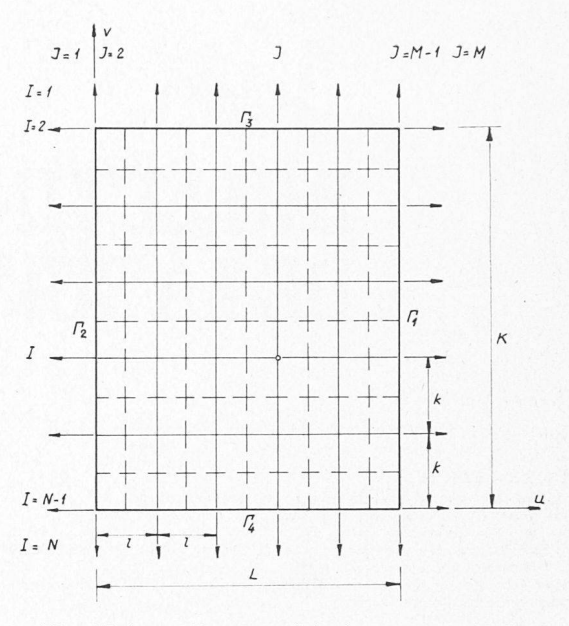

Fig. II.1. - Réseau original et réseau dual.

#### § 2. Approximation de l'énergie de déformation et du potentiel des forces extérieures

#### 2.1 Approximation de l'énergie de déformation

L'expression de l'énergie de déformation du modèle mathématique continu est donnée dans la partie I (formule  $(3.12)$ ). Nous décrivons le détail de toutes les approximations que nous avons choisies. Précisons tout de suite que ce sont les approximations les plus simples et qu'il est certainement possible d'en déterminer de meilleures.

#### A. Approximation de  $I_1[w]$  [partie I, (3.12)]

On utilise les rectangles du réseau dual pour approximer  $I_1[w]$ . Nous pouvons écrire de façon exacte :

$$
I_1[\omega] = \sum_{\text{tous less rectangles}} \left[ C_1 \int \left( \int \left( \frac{\partial^2 w}{\partial u^2} \right)^2 + \left( \frac{\partial^2 w}{\partial v^2} \right)^2 \right) du \, dv + C_2 \int \int \left( \frac{\partial^2 w}{\partial u^2} \right) \left( \frac{\partial^2 w}{\partial v^2} \right) du \, dv + C_3 \int \int \left( \frac{\partial^2 w}{\partial u^2} + \frac{\partial^2 w}{\partial v^2} \right) \frac{\partial^2 w}{\partial u \partial v} \, du \, dv \right) =
$$
  
= 
$$
\sum J_1 \qquad (2.1)
$$

Dans ce réseau dual, trois sortes de rectangles difféinterviennent et nous établissons maintenant l'expression approchée de  $J_1$  pour ces trois domaines (voir fig. 11.2).

#### Premier domaine : rectangle de centre (fig. 11.3)

Nous avons de tels rectangles  $(I, J)$  pour tout  $3 \le I \le N-2$ ,  $3 \le J \le M-2$ . Pour simplifier les notations, nous numérotons les points de <sup>1</sup> à 9, de gauche <sup>à</sup> droite et de haut en bas.

Au centre 5 d'un tel domaine, nous avons approximativement :

ensuite, on tient compte de ces conditions.

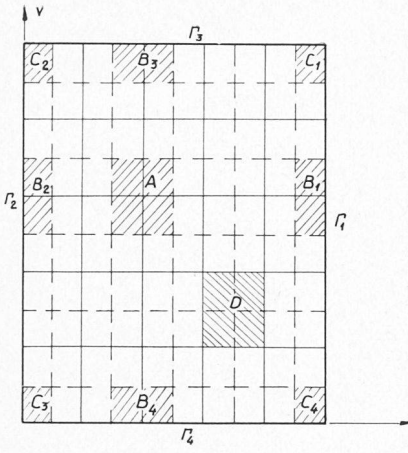

Fig. II.2. - Domaines types du réseau dual et du réseau original.

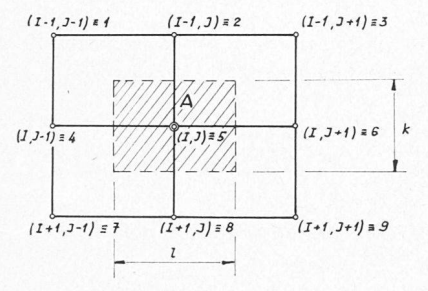

Fig. II.3. - Domaine de centre du réseau dual.

$$
\begin{aligned}\n\frac{\partial^2 \omega}{\partial u^2} \n\# \frac{1}{l^2} \left( \omega_4 - 2\omega_5 + \omega_6 \right) \\
\frac{\partial^2 \omega}{\partial v^2} \n\# \frac{1}{l^2} \left( \omega_2 - 2\omega_5 + \omega_8 \right)\n\end{aligned}
$$

En 2, nous avons :

$$
\frac{\partial w}{\partial u} \,\#\, \frac{1}{2l}\, (w_{3} - w_{1})
$$

 $et en 8:$ 

$$
\frac{\partial w}{\partial u} \# \frac{1}{2l} \left( w_9 - w_7 \right)
$$

Au centre 5, nous obtenons par conséquent :

$$
\frac{\partial^2\!\boldsymbol{\mathrm{w}}}{\partial\!\,u\partial\!\,\boldsymbol{\mathrm{v}}} \mathrel{\#} \frac{1}{4kl}\left(\mathbf{w_3}+\mathbf{w_7}+\mathbf{w_1}+\mathbf{w_9}\right)
$$

Ainsi la valeur approchée de  $J_1$  pour un tel rectangle est donnée par :

$$
J_{1} \# C_{1} \left[ \frac{1}{l^{2}} (\omega_{4} - 2\omega_{5} + \omega_{6})^{2} + \frac{1}{k^{2}} (\omega_{2} - 2\omega_{5} + \omega_{8})^{2} \right] kl
$$
  
+  $C_{2} \frac{1}{l^{2}} (\omega_{4} - 2\omega_{5} + \omega_{6}) \cdot \frac{1}{k^{2}} (\omega_{2} - 2\omega_{5} + \omega_{8}) kl$   
+  $C_{3} \left[ \frac{1}{l^{2}} (\omega_{4} - 2\omega_{5} + \omega_{6}) + \frac{1}{k^{2}} (\omega_{2} - 2\omega_{5} + \omega_{8}) \right] \frac{1}{4kl} (\omega_{3} + \omega_{7} - \omega_{1} - \omega_{9}) kl$  (2.2)

Introduisons le vecteur  $\widetilde{w}_{IJ}$  dont les neuf composantes sont les neuf déplacements verticaux intervenant dans l'approximation de  $J_1$ :

$$
\overrightarrow{\omega}_{IJ} = (\omega_1, \omega_2, \ldots, \omega_8, \omega_9)
$$

 $J_1$  peut s'exprimer par la forme quadratique :

$$
J_1 \# \frac{1}{2} \sum_{k,l=1}^{9} a_{kl} \, \omega_k \, \omega_l = \frac{1}{2} \stackrel{\rightarrow}{\omega}_{IJ}^t A \stackrel{\rightarrow}{\omega}_{IJ} \tag{2.3}
$$

où  $A = ((a_{kl})$  est une matrice symétrique de dimension  $9 \times 9$ , que l'on peut construire facilement à partir de l'expression  $(2.2)$  de  $J_1$ . En effet:

$$
\frac{\partial^2 J_1}{\partial w_k \partial w_1} = a_{kl} = a_{lk}
$$

Remarque. - On utilise la même notation pour désigner le domaine et la matrice qui lui est associée, ce qui ne saurait introduire d'ambiguïté.

#### Deuxième domaine : rectangle de bord (fig. II.4)

Nous considérons le rectangle de bord  $B_1$  (voir fig. II.2); l'approximation que nous obtiendrons sera valable pour tout rectangle  $(I, J)$  pour lequel  $3 \leq I$  $\leq N-2, J = M-1.$ 

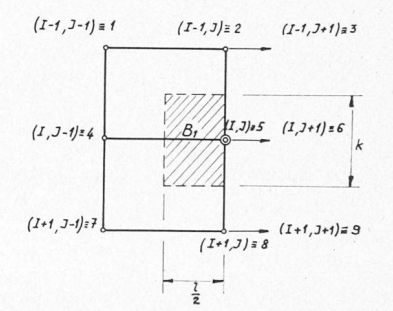

Fig. II.4. - Domaine de bord du réseau dual.

Au centre du domaine, nous avons approximativement :

$$
\label{eq:21} \begin{split} &\frac{\partial^2 w}{\partial u^2} \, \# \, \frac{2}{l^2} \, \left( \omega_4 - \omega_5 + \omega_6 l \right) \, , \\ &\frac{\partial^2 w}{\partial v^2} \, \# \, \frac{1}{k^2} \left( \omega_2 - 2 \omega_5 + \omega_8 \right) \, , \\ &\frac{\partial^2 w}{\partial u \partial v} \, \# \, \frac{1}{2kl} \left( \omega_2 + \omega_7 - \omega_1 - \omega_8 \right) \, . \end{split}
$$

 $J_1$  s'écrit alors :

$$
U_1 \# C_1 \left[ \frac{4}{l^4} \left( \omega_4 - \omega_5 + \omega_6 l \right)^2 + \frac{1}{k^4} \left( \omega_2 - 2 \omega_5 + \omega_8 \right)^2 \right] \frac{kl}{2}
$$
  
+  $C_2 \frac{2}{l^2} \left( \omega_4 - \omega_5 + \omega_6 l \right) \cdot \frac{1}{k^2} \left( \omega_2 - 2 \omega_5 + \omega_8 \right) \cdot \frac{kl}{2}$   
+  $C_3 \left[ \frac{2}{l^2} \left( \omega_4 - \omega_5 + \omega_6 l \right) + \frac{1}{k^2} \left( \omega_2 - 2 \omega_5 + \omega_8 \right) \right] \frac{1}{2kl} \left( \omega_2 + \omega_7 - \omega_1 - \omega_8 \right) \frac{kl}{2}$ 

On a aussi:

$$
J_1 \# \frac{1}{2} \stackrel{\rightarrow}{\omega_{IJ}} B_1 \stackrel{\rightarrow}{\omega_{IJ}} \tag{2.5}
$$

avec:  $\overrightarrow{w_{IJ}} = (w_1, \ldots, w_9)$ : vecteur dont les neuf composantes sont les neuf variables intervenant dans l'approximation de  $J_1$ ;

 $B_1$ : matrice symétrique de dimension  $9 \times 9$ .

Pour le rectangle de bord  $B_2$ ,  $J_1$  s'exprime par une forme quadratique qui, par symétrie, se déduit aisément de la forme attachée à  $B_1$ :

$$
J_1 \# \frac{1}{2} \stackrel{\rightarrow}{\approx_{IJ}} B_2 \stackrel{\rightarrow}{\approx_{IJ}} \tag{2.6}
$$

Pour les rectangles de bord  $B_3$  et  $B_4$ ,  $J_1$  s'obtient de façon analogue.

#### Troisième domaine : rectangle de coin (fig. II.5)

Introduisons artificiellement la variable  $(1, M)$  pour maintenir la symétrie entre les trois domaines; nous supprimerons par la suite l'équation qui lui correspond. Nous considérons le rectangle de coin  $K_1$  caractérisé par les indices  $I = 2$ ,  $J = M - 1$ .

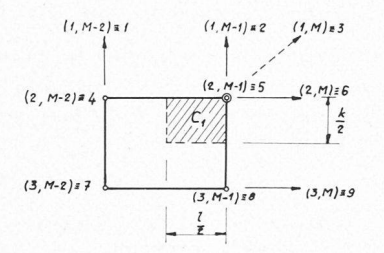

Fig. II.5. - Domaine de coin du réseau dual.

Au centre du domaine, nous avons approximative- $\quad$  ment :

$$
-\frac{\partial^2 \varphi}{\partial u^2} \# \frac{2}{l^2} (\varphi_6 l - \varphi_5 + \varphi_4)
$$
  

$$
\frac{\partial^2 \varphi}{\partial \varphi^2} \# \frac{2}{k^2} (\varphi_2 l - \varphi_5 + \varphi_8)
$$
  

$$
\frac{\partial^2 \varphi}{\partial u \partial \varphi} \# \frac{1}{kl} (\varphi_5 + \varphi_7 - \varphi_4 - \varphi_8)
$$

d'où :

$$
J_1 \# C_1 \left[ \frac{4}{l^4} \left( \omega_6 l - \omega_5 + \omega_4 \right)^2 + \frac{4}{k^4} \left( \omega_2 k - \omega_5 + \omega_8 \right)^2 \right] \cdot \frac{kl}{4}
$$
  
+  $C_2 \frac{2}{l^2} \left( \omega_6 l - \omega_5 + \omega_4 \right) \cdot \frac{2}{k^2} \left( \omega_2 k - \omega_5 + \omega_8 \right) \cdot \frac{kl}{4}$   
+  $C_3 \left[ \frac{2}{l^2} \left( \omega_6 l - \omega_5 + \omega_4 \right) + \frac{2}{k^2} \left( \omega_2 k - \omega_5 + \omega_8 \right) \right] \frac{1}{kl} \left( \omega_5 + \omega_7 - \omega_4 - \omega_8 \right) \frac{kl}{4}$   
+  $\frac{2}{k^2} \left( \omega_2 k - \omega_5 + \omega_8 \right) \frac{1}{kl} \left( \omega_5 + \omega_7 - \omega_4 - \omega_8 \right) \frac{kl}{4}$   
 $J_1 \# \frac{1}{2} \stackrel{\rightarrow}{\omega_2} \frac{l}{2} \omega_2 M - 1 \quad K_1 \stackrel{\rightarrow}{\omega_2} M - 1$ 

avec:  $\overrightarrow{w_2}_{M-1} = (\overrightarrow{w_1}, \overrightarrow{w_2}, \ldots, \overrightarrow{w_9})$ 

 $K_1$ : matrice symétrique de dimension  $9 \times 9$ .

Par permutation des variables, on en tire les résultats pour les domaines de bord  $K_2, K_3, K_4$ .

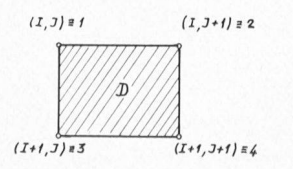

Fig. II.6. - Domaine du réseau original.

L'approximation des trois premières intégrales  $I_1$ s'écrit finalement :

$$
I_{1} \# \sum_{\substack{3 \leq I \leq N-2 \\ 3 \leq J \leq M-2}} \frac{1}{2} \#_{IJ} A \#_{IJ}
$$
  
+ 
$$
\sum_{\substack{3 \leq I \leq N-2 \\ J=M-1}} \frac{1}{2} \#_{IJ} B_{1} \#_{IJ} + \sum_{\substack{3 \leq I \leq N-2 \\ J=2}} \frac{1}{2} \#_{IJ} B_{2} \#_{IJ}
$$
  
+ 
$$
\sum_{\substack{I=2 \\ 3 \leq J \leq M-2}} \frac{1}{2} \#_{IJ} B_{3} \#_{IJ} + \sum_{\substack{I=N-1 \\ 3 \leq J \leq M-2}} \frac{1}{2} \#_{IJ} B_{4} \#_{IJ}
$$
  
+ 
$$
\frac{1}{2} \#_{2} M-1 K_{1} \#_{2} M-1 + \frac{1}{2} \#_{2} M \#_{2} M
$$
  
+ 
$$
\frac{1}{2} \#_{N-1,2} K_{3} \#_{N-1,2} + \frac{1}{2} \#_{N-1, M-1} K_{4} \#_{N-1, M-1}
$$

#### B. Approximation de  $I_2[\omega]$  [partie I, (3.12)]

Cette intégrale est approximée sur la maille du réseau original A. De façon exacte, nous avons :

$$
I_2 = \sum_{\text{tous les rectangles}} C_4 \iint_{\text{d}\nu} \left(\frac{\partial^2 w}{\partial u \partial \nu}\right)^2 du \, d\nu = \sum J_2 \qquad (2.9)
$$

Dans le réseau  $\Lambda$ , un seul rectangle D est à considérer (voir fig.  $II.6$ ).

Nous avons de tels rectangles  $(I, J)$  pour tout  $2 \leq I$  $\leq N-2, 2 \leq J \leq M-2$ . Au centre du rectangle, nous écrivons approximativement

$$
\frac{\partial^2 \omega}{\partial u \partial v} * \frac{1}{kl} (\omega_2 + \omega_3 - \omega_1 - \omega_4)
$$

d'où :

$$
J_2 \, \# \, C_4 \frac{1}{k^2 l^2} (\omega_2 + \omega_3 - \omega_1 - \omega_4)^2 \, kl \qquad (2.10)
$$

 $J_2$  est une forme quadratique

$$
J_2 \# \frac{1}{2} \stackrel{\rightarrow}{\omega_{IJ}}^t D \stackrel{\rightarrow}{\omega_{IJ}} \tag{2.11}
$$

avec  $\overrightarrow{w_{IJ}} = (\omega_1, \omega_2, \omega_3, \omega_4)$ 

D : matrice symétrique de dimension  $4 \times 4$ .

Finalement,  $I_2$  devient approximativement :

$$
I_2 \# \sum_{\substack{2 \leq I \leq N-2 \\ 2 \leq J \leq M-2}} \frac{1}{2} \stackrel{\to}{\mathfrak{w}}_{IJ} D \stackrel{\to}{\mathfrak{w}}_{IJ} \tag{2.12}
$$

La somme des expressions approchées de  $I_1$  (2.8) et  $I_2$ (2.12) nous donne l'énergie de déformation de la plaque. Toute l'approximation de l'énergie de déformation est résumée dans ces quatre matrices  $A, B_1$  (d'où l'on déduit  $B_2, B_3, B_4$ ,  $K_1$  (d'où l'on tire  $K_2, K_3, K_4$ ) et D.

Introduisons le vecteur  $\phi$  dont les composantes sont les  $N.M$  variables prises ligne après ligne de haut en bas, et pour chaque ligne de gauche à droite. L'énergie de déformation peut alors se mettre sous la forme :

$$
U_1\left[\omega\right] \# \frac{1}{2} \stackrel{\rightarrow}{\omega}^t \stackrel{\rightarrow}{Q} \stackrel{\rightarrow}{\omega} \tag{2.13}
$$

où  $Q$  est une matrice de dimension  $(N. M) \times (N. M)$ .

Donnons successivement la contribution à la matrice O d'un domaine quelconque du réseau dual et d'un domaine du réseau original :

Domaine du réseau dual (fig. II.7)

L'expression générale de  $J_1$  s'écrit :

$$
J_1 \# \frac{1}{2} \stackrel{\rightarrow}{\otimes}^t X \stackrel{\rightarrow}{\otimes}_{IJ}
$$

 $avec: w_{IJ}$ 

 $\overline{X}$ 

vecteur à 9 composantes; matrice symétrique de dimension  $9 \times 9$  qui,

suivant la position du domaine  $(I, J)$ , est l'une des matrices

 $A, B_1, B_2, B_3, B_4, K_1, K_2, K_3, K_4.$ 

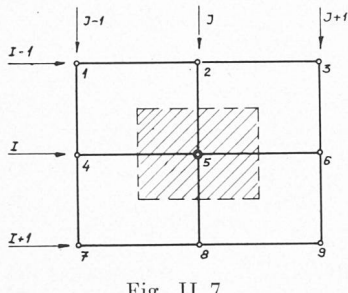

Fig. II.7.

Si nous exprimons  $J_1$  à l'aide du vecteur  $\widetilde{w}$  de dimension  $N.M$ , on a:

$$
J_1 \mathbin{\#} \frac{1}{2} \mathbin{\stackrel{\rightarrow}{\ast}}^t Q_{IJ} \mathbin{\stackrel{\rightarrow}{\ast}}
$$

où  $Q_{IJ}$  est une matrice symétrique de dimension  $(N. M) \times$  $(N.M)$  et représente justement la contribution à la matrice Q d'un domaine du réseau dual. La figure II.8 indique comment se répartit dans la matrice  $Q$  les différents éléments de la matrice X. Les neuf sous-matrices que nous considérons sont de dimension  $M \times M$ .

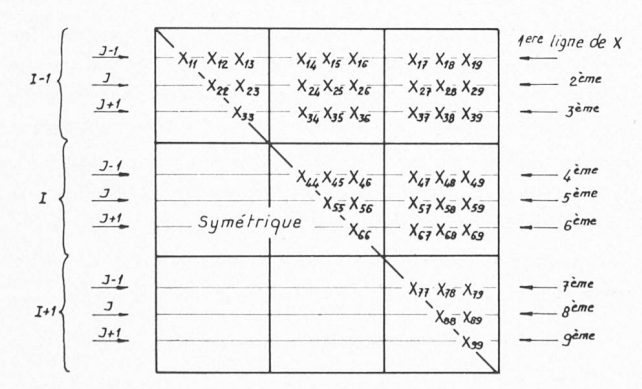

Fig. II.8. - Contribution à la matrice  $Q$  d'un domaine du réseau dual.

#### Domaine du réseau original (fig. II.9)

L'expression de  $J_2$  s'écrit :

$$
J_2 \# \frac{1}{2} \overset{\rightarrow}{\approx}^t_{IJ} D \overset{\rightarrow}{\approx}_{IJ}
$$

où D est une matrice symétrique de dimension  $4 \times 4$ .

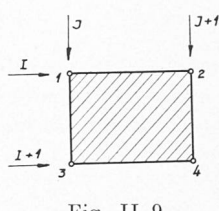

Fig. II.9.

 $J<sub>2</sub>$  peut aussi s'écrire :

$$
J_2 \,\#\stackrel{1}{\underset{2}{\to}}^{\to\, t} Q_{IJ} \stackrel{\to}{\scriptscriptstyle{\approx}}
$$

où  $Q_{IJ}$  est une matrice symétrique de dimension  $(N, M) \times$  $(N. M)$  et représente la contribution à la matrice  $Q$  d'un domaine du réseau original. La figure II.10 donne la répartition des éléments de la matrice D dans la matrice  $Q$ .

Les quatre sous-matrices que nous avons dessinées sont de dimension  $M \times M$ .

Des figures II.8 et II.10, on tire la forme finale de la matrice Q. Il suffit en effet de sommer la contribution de tous les domaines du réseau original  $(\Sigma J_1)$  et du réseau dual  $(\Sigma J_2)$ . Si on introduit des blocs matriciels de dimension  $M \times M$ , la matrice Q comporte N lignes de blocs. Elle est, de plus, symétrique et pentadiagonale par blocs (fig. II.11).

Pratiquement, nous formons la partie supérieure de la matrice sous forme de blocs de dimension  $M \times M$ .

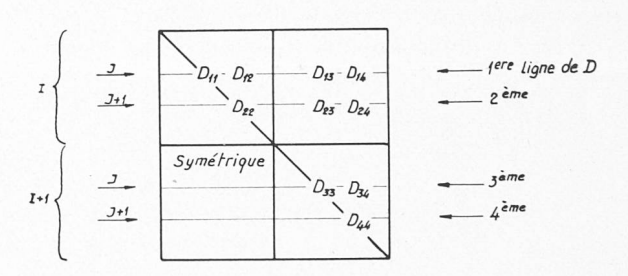

Fig. II.10. - Contribution à la matrice Q d'un domaine du réseau original.

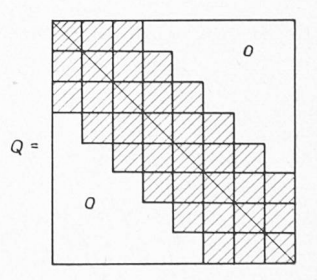

Fig. II.11. - Forme pentadiagonale par blocs de la matrice  $O$ 

#### 2.2 Approximation du potentiel des forces extérieures

L'expression du potentiel des forces extérieures est donnée dans la première partie (formule (3.13)). Rappelons que toutes les forces extérieures qui interviennent dans cette formule comprennent les forces données et les réactions.

#### A. Approximation de  $I_3[w]$  [partie I, (3.13)]

Quoique de nature très différente dans le modèle continu, les deux intégrales et la somme dans  $I_3[w]$  s'expriment, dans le modèle discret, de façon très semblable.

La première intégrale dans  $I_3[\omega]$  s'écrit, de façon exacte :

$$
\sum_{\text{tous les rectangles}} \iint_{\text{du réseau dual}} p(u, v) \varphi(u, v) \sin \alpha \, du \, dv = \sum J_3 \tag{2.14}
$$

Pour l'approximation de  $J_3$ , trois sortes de rectangles sont considérés :

Pour le domaine de centre :

$$
J_3 \mathbin{\#} w_{IJ} \; p_{IJ} \; lk \sin \alpha
$$

Pour le domaine de bord :

$$
J_3 \# w_{IJ} p_{IJ} \frac{lk}{2} \sin \alpha
$$

Pour le domaine de coin :

$$
J_3 \# w_{IJ} p_{IJ} \frac{lk}{4} \sin \alpha
$$

Ces trois formules peuvent être résumées en une seule :

$$
J_3 \# \omega_{IJ} \ p_{IJ} \ \Delta F_{IJ} \tag{2.15}
$$

De même, une répartition de ligne des forces verticales  $p(s)$  devient, dans le modèle discret, une répartition ponctuelle. On concentre sur chaque point  $(I, J)$  du réseau touché par la ligne la force  $p_{IJ}^s \Delta s_{IJ}$ .

Ainsi, l'approximation de  $I_3[\omega]$  s'écrit finalement :

$$
I_{3} \# \sum_{\substack{2 \leq I \leq N-1 \\ 2 \leq J \leq M-1}} \varphi_{IJ} p_{IJ} \Delta F_{IJ}
$$
  
+ 
$$
\sum_{\Gamma + \overline{\Gamma}} \varphi_{IJ} p_{IJ}^{s} \Delta s_{IJ}
$$
 (2.16)  
+ 
$$
\sum_{k} \varphi_{IJ} P_{IJ}^{k}
$$

#### B. Approximation de  $I_4[\omega]$  [partie I, (3.13)]

Les intégrales de  $I_4[\omega]$  s'approximent sur le réseau de bord dual :

$$
\int_{\Gamma_1 + \Gamma_2} M_u(\nu) \frac{\partial \omega}{\partial u} d\nu = \sum_{\substack{\text{tous less segments} \\ \text{de bord dual} \\ \Gamma_1 + \Gamma_2}} M_u(\nu) \frac{\partial \omega}{\partial u} d\nu = \sum_{\substack{(2.17) \\ \text{the total mass of the number } \\ \text{de bord dual}}} M_v(u) \frac{\partial \omega}{\partial \nu} du = \sum_{\substack{(2.18) \\ \text{de bord dual}}} M_v(u) \frac{\partial \omega}{\partial \nu} du = \sum_{\substack{(2.18) \\ \text{de bord dual}}} M_v(u) \frac{\partial \omega}{\partial \nu} du = \sum_{\substack{(2.18) \\ \text{de bord dual}}} M_v(u) \frac{\partial \omega}{\partial \nu} du
$$

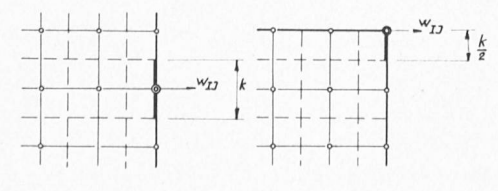

Fig. 11.12.

Considérons un segment « de bord » et un segment «de coin» dual (fig. 11.12) :

Pour un segment « de bord », on <sup>a</sup> :

$$
J_4 \mathbin{\#} w_{IJ} \mathrel{M_{IJ}} k
$$

Pour un segment « de coin » :

$$
J_4\mathbin{\#} w_{IJ} \mathrel{M_{IJ}} \frac{k}{2}
$$

Ces deux formules peuvent être résumées en une seule :

$$
J_4 \# \omega_{IJ} M_{IJ} \Delta k_{IJ} \tag{2.19}
$$

et  $I_4$  s'écrit approximativement :

$$
I_4 \# \sum_{2 \leq I \leq N-1} w_{IJ} M_{IJ} \Delta k_{IJ}
$$
  
\n
$$
+ \sum_{\substack{I = 1 \\ I = 1}} w_{IJ} M_{IJ} \Delta l_{IJ}
$$
  
\n
$$
+ 2 \sum_{\substack{I = 1 \\ I = M \\ 2 \leq J \leq M-1}} w_{IJ} M_{IJ} \Delta l_{IJ}
$$
 (2.20)

La somme des expressions approchées de  $I_3[\omega]$  (2.16) et  $I_4[\omega]$  (2.20) nous donne le potentiel des forces extérieures.

Si nous introduisons, comme dans l'approximation de l'énergie de déformation, le vecteur  $\overrightarrow{w}$  dont les composantes sont les  $N.M$  variables, le potentiel des forces extérieures s'écrit :

$$
U_2[\omega] \# \stackrel{\rightarrow}{\omega}^t \stackrel{\rightarrow}{f} \tag{2.21}
$$

où  $\overrightarrow{f}$  est un vecteur à N.M composantes. Ces dernières valent  $p_{IJ}\Delta F_{IJ}$ ,  $p_{IJ}^s\Delta s_{IJ}$  ou encore  $P_{IJ}^k$  pour les composantes correspondant aux déplacements,  $M_{IJ}\Delta l_{IJ}$  ou  $M_{IJ}\Delta k_{IJ}$  pour les composantes correspondant aux angles de rotation et zéro pour les quatre variables introduites artificiellement.

Pour un cas de charges déterminé, il faut préciser les forces données (charges et moments) qui « agissent » sur toutes les variables (déplacements et angles de rotation) non nulles, ce qui détermine les composantes correspon dantes de  $\overrightarrow{f}$ . Si la variable est nulle (condition aux limites ou de bord), la force appliquée est naturellement inconnue et constitue la réaction. En résumé, les N.M composantes du vecteur  $\overrightarrow{f}$  sont réparties en deux gories :

- 1° les  $(N \cdot M n)$  forces données  $f_i$ ;
- $2^{\circ}$  les *n* réactions  $r_j : r_{j1}, r_{j2}, \ldots r_j$

si  $w_{i1}$ ,  $w_{i2}$ , ...  $w_{in}$  sont les *n* variables nulles.

L'approximation de l'énergie totale s'écrit finalement :

$$
U[\mathbf{w}] \# \frac{1}{2} \stackrel{\rightarrow}{\mathbf{w}} \stackrel{t}{Q} \stackrel{\rightarrow}{\mathbf{w}} \stackrel{\rightarrow}{\mathbf{w}} \stackrel{t}{\uparrow}
$$
 (2.22)

La relation (2.22) exprime que l'énergie du modèle discret  $U[\vec{w}]$  peut être considérée comme une fonction de  $\overrightarrow{w}$ .

#### § 3. Enoncé variationnel des conditions d'équilibre, obtention des déformations, des réactions et des efforts intérieurs

#### 3.1 Enoncé variationnel des conditions d'équilibre

La solution w cherchée est caractérisée par les deux conditions suivantes :

1° pour tout vecteur  $n$  (à N.M composantes), on doit avoir :

$$
\frac{d}{d\beta} U \left[ \overrightarrow{\omega} + \beta \overrightarrow{\eta} \right] = 0 \qquad (3.1)
$$
\n
$$
\beta = 0
$$

Si l'on utilise la relation (2.22), on <sup>a</sup> :

$$
U\left[\vec{\omega} + \beta \vec{\eta}\right] = \frac{1}{2} \left(\vec{\omega} + \beta \vec{\eta}\right)^t Q \left(\vec{\omega} + \beta \vec{\eta}\right)
$$

$$
- \left(\vec{\omega} + \beta \vec{\eta}\right)^t \vec{f}
$$

$$
= \frac{\beta^2}{2} \vec{\eta}^t Q \vec{\eta}
$$

$$
+ \beta \left[\frac{1}{2} \vec{\eta}^t Q \vec{\omega} + \frac{1}{2} \vec{\omega}^t Q \vec{\eta} - \vec{\eta}^t \vec{f}\right]
$$

$$
+ U\left[\vec{\omega}\right]
$$

D'après la relation  $(3.1)$ , le coefficient de  $\beta$  doit être nul ; écrivons-le <sup>à</sup> nouveau pour le transformer :

$$
\frac{1}{2} \overrightarrow{\eta}^t Q \overrightarrow{\omega} + \frac{1}{2} \overrightarrow{\omega}^t Q \overrightarrow{\eta} - \overrightarrow{\eta}^t \overrightarrow{f} = 0
$$

 $Or:$ 

$$
\vec{w}^t \, \vec{Q} \, \vec{\eta} = (\vec{w}^t \, \vec{Q} \, \vec{\eta})^t = \vec{\eta}^t \, \vec{Q}^t \, \vec{w} = \vec{\eta}^t \, \vec{Q} \, \vec{w}
$$

car Q est une matrice symétrique.

Le coefficient de ß devient :

$$
\stackrel{\rightarrow}{\eta}{}^t\left(Q \stackrel{\rightarrow}{\omega}{} - \stackrel{\rightarrow}{f}\right) = 0
$$

Cette expression doit être nulle quel que soit le vec teur  $\overrightarrow{\eta}$ . On a donc nécessairement pour la solution  $\overrightarrow{w}$  :

$$
Q \cdot \vec{\omega} = \vec{f} \tag{3.2}
$$

C'est un système de  $N.M$  équations linéaires à  $(N.M + n)$  inconnues qui sont les N.M variables  $w_i$ et les n réactions  $r_i$ . Remarquons que, pour obtenir les relations (3.2), il suffit de dériver l'énergie  $U[\vec{w}]$  par rapport à chacune des variables  $w_i (i = 1, \ldots, N.M)$ .

 $2^{\circ}$   $\phi$  doit satisfaire à toutes les conditions géoméimposées. Les conditions continues du modèle mathématique continu [partie I, formule  $(3.14)$ ] sont remplacées, dans le modèle discret, par des conditions discrètes agissant sur un ensemble fini de nos N.M variables. Toutes les conditions que nous envisageons (lignes ou points d'appui, encastrements) reviennent à annuler plusieurs variables.

$$
\begin{aligned}\n\varphi_j &= 0\\
j &= j_1, j_2, \dots, j_n\n\end{aligned} \n\tag{3.3}
$$

Si l'on tient compte des conditions géométriques (3.3) le système  $(3.2)$  comporte  $N.M$  inconnues que l'on classe en deux catégories :

- 1° les  $(N \cdot M n)$  variables  $\omega_i$ ;
- $2^{\circ}$  les *n* réactions  $r_j$ ,  $j = j_1, j_2, \ldots, j_n$
- La résolution se sépare aussi en deux parties :
- d'abord on détermine les variables  $\omega_i$ ;
- ensuite on calcule les réactions  $r_i$ .

3.2 Déplacements et angles de rotation

Introduisons successivement :

- le vecteur  $\stackrel{\rightarrow}{w}$  de dimension  $(N.M n)$  que l'on obtient à partir du vecteur  $\overrightarrow{w}$  en supprimant les composantes  $\omega_i$  nulles;
- la matrice  $\overline{Q}$  de dimension  $(N,M-n) \times (N,M-n)$ que l'on réalise en supprimant dans  $Q$  les n lignes et colonnes correspondant aux variables nulles. Cette matrice  $\overline{Q}$  est toujours symétrique. De plus, elle conserve sa nature pentadiagonale par blocs, mais certains blocs sont de dimension réduite ;
	- le vecteur  $\overrightarrow{f}$  dont les  $(N.M n)$  composantes sont obtenues à partir de  $\overrightarrow{f}$  en supprimant les composantes correspondant aux variables nulles. Cette opération revient à éliminer les réactions  $r_i$ .

Si l'on tient compte des conditions géométriques (3.3) et si l'on supprime les équations qui ont pour second membre les réactions inconnues  $r_i$ , le système (3.2) devient :

$$
\overleftrightarrow{Q} \stackrel{\overleftrightarrow{\rightarrow}}{w} = \overleftrightarrow{f} \tag{3.4}
$$

La résolution du système linéaire (3.4) se réalise par élimination. Si l'on considère plusieurs cas de charge, on traite simultanément tous les seconds membres respondants. On obtient ainsi les déplacements et angles de rotation pour chaque cas de charge.

#### 3.2 Béactions

Les  $n$  réactions  $r_i$  (forces verticales et moments) sont données par les n équations correspondantes du système  $(3.2)$ .

Montrons que l'équilibre des forces verticales est réalisé. On considère pour cela toutes les équations du système (3.2) relatives aux déplacements, c'est-à-dire obtenues en dérivant l'énergie  $U[\vec{w}]$  par rapport à des « variables déplacement » :

$$
Q_d \vec{w} = \vec{f}_d
$$

Ce système peut aussi s'écrire :

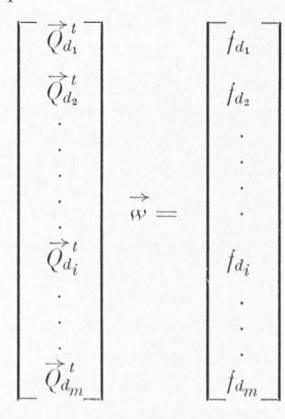

Effectuons la somme de ces  $m$  équations  $\lceil m \rceil$  $(N-2) \times (M-2)$ :

$$
\sum_{i=1}^{m} \overrightarrow{Q}_{d_i}^{\ t \to \infty} = \sum_{i=1}^{m} f_{d_i}
$$

On peut montrer, à partir des matrices  $A, B_1, K_1$  et D, que la somme de gauche est nulle ; d'où :

$$
\sum_{i=1}^m f_{d_i} = 0
$$

Ainsi, l'équilibre des forces verticales est réalisé dans le modèle que nous avons construit. On vérifie de façon analogue l'équilibre des moments.

#### 3.4 Efforts intérieurs

L'expression des efforts intérieurs du modèle matique continu est donnée dans la partie I [formules (3.8) et (3.9)].

Dans le modèle discret, les moments  $M_u$ ,  $M_{uv}$  et  $M_v$ sont calculés en chaque point du réseau ; il suffit pour cela d'approximer les dérivées  $\frac{\partial^2 w}{\partial u^2}$ ,  $\frac{\partial^2 w}{\partial u \partial v}$  et  $\frac{\partial^2 w}{\partial v^2}$  en ces qua d'approximer les dérivées  $\frac{\partial^2 w}{\partial u^2}$ ,  $\frac{\partial^2 w}{\partial u \partial \varphi}$  et  $\frac{\partial^2 w}{\partial \varphi^2}$  en ces points et d'appliquer la formule (3.8). Ces approximations doivent être identiques à celles que nous avons trouvées pour obtenir l'énergie de déformation du modèle discret. Ainsi, dans le cas d'un bord appuyé, on peut vérifier que l'expression du moment  $M_u$  ou  $M_v$  en un point de la frontière du réseau  $(M_u$  si le bord considéré est  $\Gamma_1$  ou  $\Gamma_2$ ,  $M_v$  si le bord est  $\Gamma_3$  ou  $\Gamma_4$ ) correspond exactement à une équation du système linéaire  $(3.3)$ . C'est l'équation relative à l'angle de rotation au point considéré. La valeur de  $M_u$  ou  $M_v$  en ce point sera naturellement nulle si aucun moment extérieur n'est donné.

Les efforts tranchants  $T_u$  et  $T_v$  dans le modèle discret sont déterminés aux points du réseau A, sauf aux points de bord. Leurs approximations n'ont pas de sens au droit d'un appui ; en ces points  $T_u$  et  $T_v$  présentent en effet des discontinuités.

#### III. Exemples d'application

Dans cette troisième partie, on donnera trois exemnumériques traités <sup>à</sup> l'aide du programme élaboré par le Centre de calcul électronique. Tout d'abord au § 1, on étudiera le cas simple d'une plaque oblique simpleappuyée sur deux des côtés et libre sur les deux autres. Au § 2, on comparera la solution numérique, pour une plaque rectangulaire simplement posée, avec la solution exacte. Le § <sup>3</sup> est consacré <sup>à</sup> la confrontation des résultats numériques et expérimentaux.

#### § 1. Etude des sollicitations d'une plaque oblique simple

On se propose d'étudier les sollicitations de la plaque oblique représentée schématiquement à la figure III.1 <sup>à</sup> l'aide du programme ci-dessus mentionné.

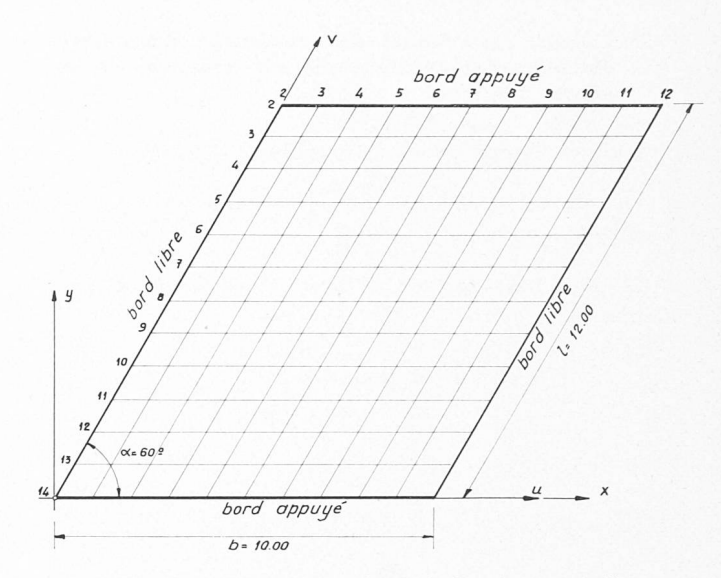

Fig. III. 1. — Plan schématique de la plaque étudiée. Caractéristiques :

Epaisseur  $h = 0.25$  m.<br>Module d'élasticité  $E = 2 \ 10^6$  t m $-2$ . Coefficient de Poisson  $v = 0.25$ . Charge uniformément répartie $p=1$ t m $-2$ 

Les données du problème sont les suivantes :

#### a) Données géométriques

Ce sont :

 $N, M$  le nombre de points sur une ligne  $v = c^{\text{nst}}$ , respectivement  $u = c^{\text{nst}}$ .

Pour des raisons pratiques, le programme actuel impose les limitations suivantes :

$$
M \le 35 \quad N \le 100 \; ;
$$

- $M \leq 35$ <br>b, l, h, o la largeur de la plaque, sa longueur, son épaisseur et l'angle que forment les axes  $\overline{O}u$  et  $\overline{O}v$
- $E, v, \kappa$ le module d'élasticité, le coefficient de Poisson et le coefficient de raideur du sol pour le cas d'une plaque posée sur un sol élastique.

#### b) Données relatives aux liaisons

On donne dans ce groupe la liste des variables astreintes <sup>à</sup> rester en position initiale.

#### c) Données dynamiques

Pour chaque cas de charge, on donne les charges appliquées aux  $\dot{N}$ . M points. Le cas des charges réparties est traité en concentrant la charge appliquée <sup>à</sup> l'intérieur d'une maille du réseau dual au nœud correspondant du réseau original.

#### d) Données relatives au calcul des efforts intérieurs

Dans le cas où le réseau est dense, il n'est, pas utile de calculer les efforts intérieurs cn chaque point. Pour cette raison, il est possible de spécifier les points où ce calcul doit être effectué.

Le programme calcule pour chaque cas de charge :

- les déplacements cn chaque point ;
- les réactions d'appuis ;
- les efforts intérieurs (moments, efforts tranchants) aux points choisis.

On a représenté aux figures III.2 à III.4 les déplacements ainsi que les moments  $M_n$  et  $M_n$  le long de quelques lignes de coordonnées. Ces résultats sont tout à fait satisfaisants sauf près des angles, particulièrement

ceux obtus, où des perturbations se font sentir. En ticulier, les valeurs obtenues pour les réactions d'appuis ne sont pas raisonnables près des angles. Pour la plaque considérée ici, on obtient les résultats suivants :

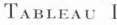

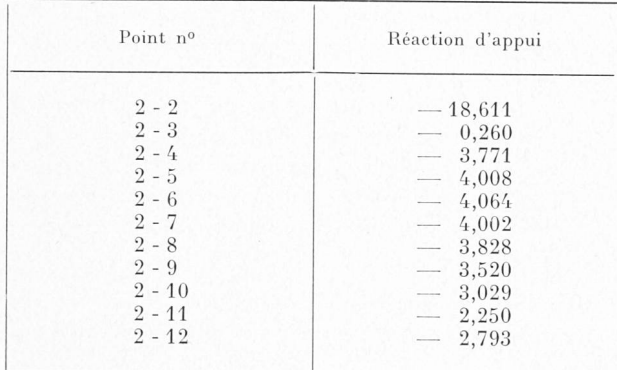

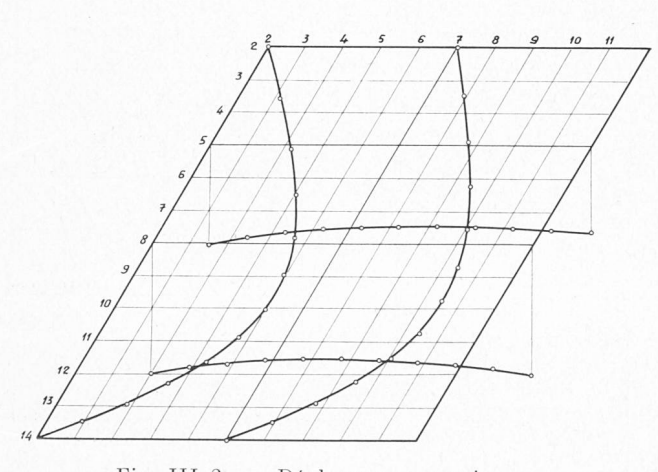

Fig. III.2. — Déplacements verticaux.

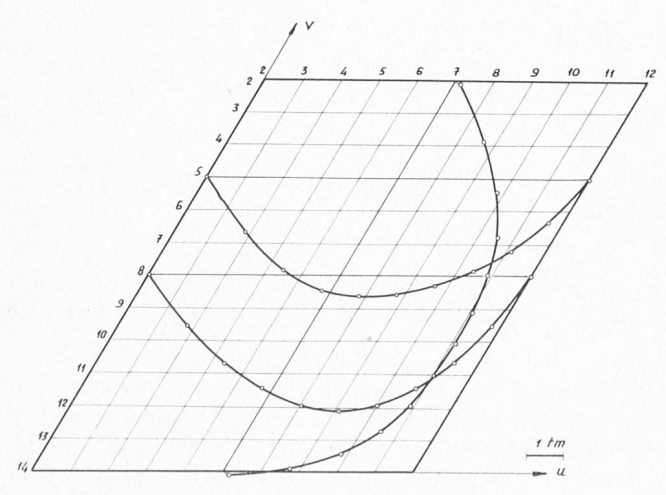

Fig. III.3. - Moments  $M_u$  le long de quelques lignes de coordonnées.

Remarquons que l'équilibre d'ensemble de la plaque est automatiquement réalisé quand bien même les valeurs locales des réactions ne sont pas satisfaisantes.

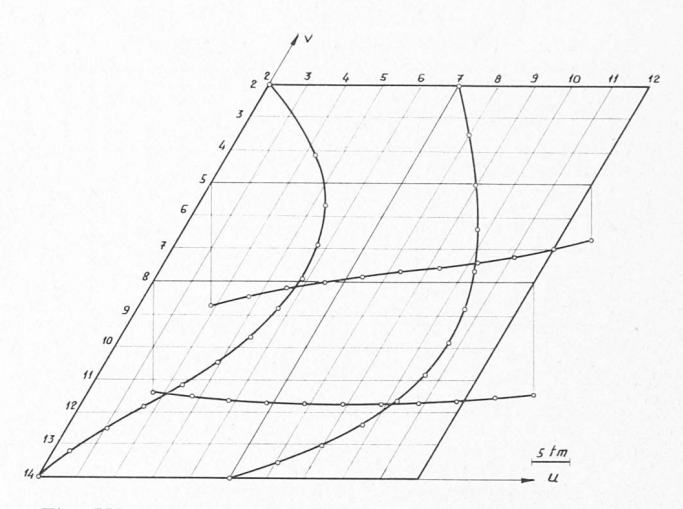

Fig. III. 4. - Moments  $M_v$  le long de quelques lignes de coordonnées.

Cette circonstance est liée <sup>à</sup> la nature du modèle discret. Ces perturbations près des angles sont probablement dues d'une part au fait que le modèle mathématique continu de la plaque mince n'est pas valable près des bords, comme on l'a vu dans la première partie, et d'autre part <sup>à</sup> l'approximation discrète de ce modèle qui est elle-même mauvaise dans les angles. Il est difficile de séparer ces deux influences. Il faut toutefois remarquer que ces perturbations sont locales et que, de plus, on pourrait améliorer le modèle continu (cf. par exemple [7]) et le modèle discret en choisissant un opérateur « plus fin ».

#### § 2. Valeur de l'approximation et convergence de la solution. Etude numérique d'un cas particulier.

On considère ici une plaque rectangulaire simplement appuyée et uniformément chargée. Pour ce cas, on peut donner la solution analytique du problème que l'on comparera avec les solutions discrètes pour divers réseaux (fig. III.5 et III.6).

La méthode de M. Levy conduit <sup>à</sup> la solution suivante  $(cf. [5])$ :

$$
\omega(x, y) = \frac{12(1 - v^2)p b^4}{Eh^3} \sum_{m=1,3,5,...}^{\infty} \sin \frac{mx}{b}
$$

$$
\left(\frac{4}{\pi^5 m^5} + A_m ch \frac{m \pi y}{b} + B_m \frac{m \pi y}{b} sh \frac{m \pi y}{b}\right)
$$
  
ot 
$$
A_m = -\frac{2(\alpha_m + th\alpha_m + 2)}{\pi^5 m^5 ch\alpha_m}, \qquad \alpha_m = \frac{m \pi l}{2b}.
$$

On a effectivement calculé la flèche  $\omega$  aux 12 points représentés à la figure III.6, avec 6 chiffres significatifs exacts, pour les valeurs numériques suivantes:

 $2b$ 

$$
\begin{array}{l} b=10 \; ; \;\; l=14 \; ; \;\; h=0, \! 2 \; ; \;\; E=2 \!\times\! 10^6 \, ; \;\; \nu=0, \! 3 \; ; \\ p=1 \end{array}
$$

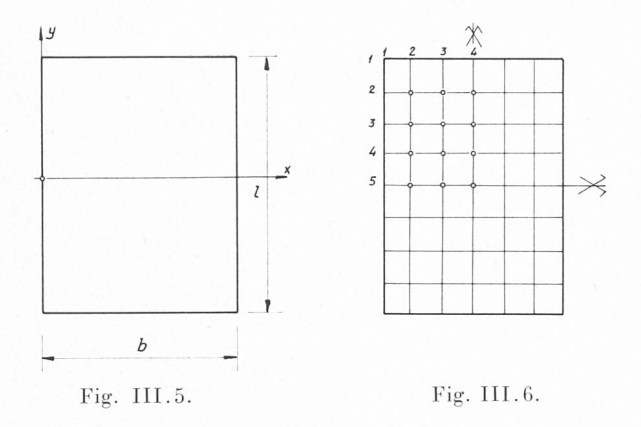

Les résultats figurent <sup>à</sup> la première ligne de chaque case du tableau IL

D'autre part, on <sup>a</sup> calculé cette plaque <sup>à</sup> l'aide du programme décrit, en divisant la largeur <sup>b</sup> en 4, <sup>6</sup> et  $30$  parties égales et la longueur  $l$  en respectivement  $4, 8$ et 40 parties égales. Les résultats obtenus pour les points de la figure III.6 sont donnés au tableau IL On comparera également la valeur de la flèche maximum avec celle obtenue par P. Dubas [9] au moyen de rateur discret dit du polygone funiculaire et avec un réseau de  $4 \times 4$ :

 $\textit{w}_{\rm max} = 0{,}077198\,\frac{b^4p}{Eh^3}$ ceci pour  $\frac{l}{b} = 1,4$  et  $v = 0,3.$ 

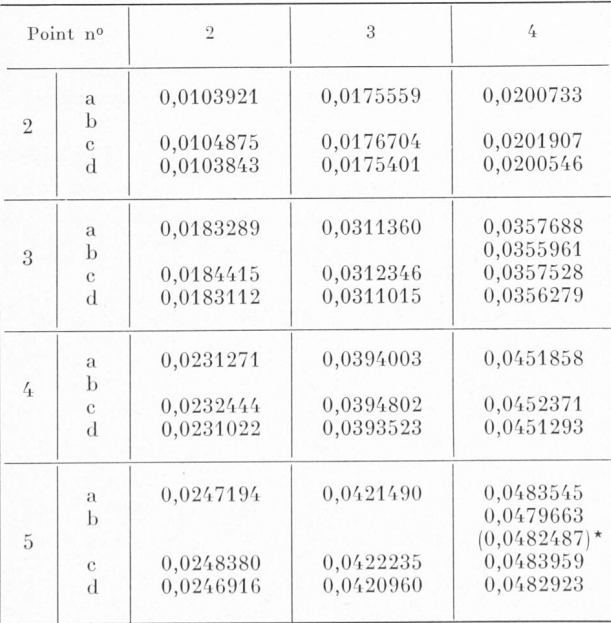

TABLEAU II

Solution exacte (développement en série avec 6 chiffres significatifs exacts).

b Différence finie: réseau  $4 \times 4$ .<br>c  $\longrightarrow$  réseau  $6 \times 8$ .

 $\mathfrak{D}$  and  $\mathfrak{D}$  $\frac{30 \times 40}{9}$   $\frac{1}{20}$  réseau  $30 \times 40$ .

Méthode du polygone funiculaire: réseau  $4 \times 4$ .

On conclut de l'examen du tableau II :

a) La solution donnée par le premier réseau  $(4 \times 4)$ est déjà très près de la solution exacte (l'erreur est d'environ 1  $\frac{0}{0}$  pour le point central). Cette circonstance est liée <sup>à</sup> l'exemple choisi. La surface élastique est en effet particulièrement régulière dans ce cas ; on n'aboutirait certainement pas <sup>à</sup> la même conclusion pour un exemple moins simple comprenant, par exemple, des encastrements ou des bords libres.

b) La convergence de la solution discrète est très lente. En passant du réseau  $6\times 8$  au réseau  $30\times 40$ , on ne gagne en moyenne qu'un chiffre significatif ; sauf au point central où la solution est moins bonne ! D'autre part, les erreurs d'arrondi devienimportantes si l'on prend un nombre trop grand de points, comme on peut s'en rendre compte en considérant les symétries ; il n'y <sup>a</sup> en définitive pas intérêt <sup>à</sup> choisir un réseau trop dense.

Reprenons la question des symétries.

Pour le réseau  $4 \times 4$ , on a les résultats suivants :

| colonne<br>ligne | $\overline{2}$ | 4          |
|------------------|----------------|------------|
| $\Omega$         | 0,02569669     | 0,02569669 |
|                  | 0,02569669     | 0,02569669 |

Pour le réseau  $6\times 8$ , on a par exemple :

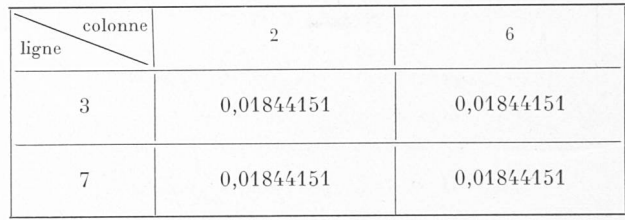

Enfin, le réseau  $30\times 40$  donne :

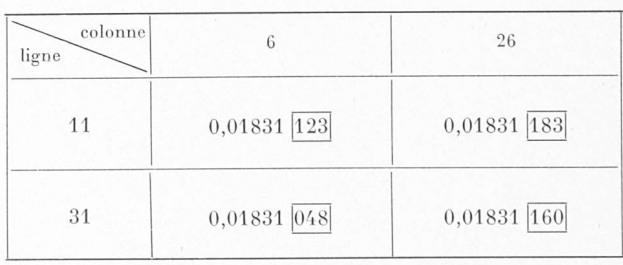

Dans les deux premiers cas, les erreurs d'arrondi sont sans influence sur les résultats. Pour le dernier cas, on <sup>a</sup> <sup>à</sup> résoudre un système linéaire d'ordre 1200 environ ; les erreurs d'arrondi introduites par ces opérations ont une influence qui se fait sentir sur les deux <sup>à</sup> trois derniers chiffres significatifs. Le nombre d'opérations arithmé<sup>à</sup> effectuer pour résoudre le système linéaire respondant à un réseau de  $N$  lignes et  $M$  colonnes, peut se mettre sous la forme  $\alpha N + \beta M^3$ . Afin de limiter l'effet des erreurs d'arrondi et le temps de calcul, on choisira toujours  $N \geq M$ .

#### § 3. Confrontation des résultats numériques et des essais sur modèle

La figure III.7 représente schématiquement une plaque biaise pour laquelle le Laboratoire de statique de l'EPUL <sup>a</sup> effectué un modèle en plexiglas. Nous avons également calculé cette plaque <sup>à</sup> l'aide du gramme décrit, en divisant la largeur en 10 parties égales et la longueur en 58 parties égales. De cette manière, les points de mesure coïncident avec des points du réseau.

On <sup>a</sup> envisagé trois cas de charge :

- 1) charge uniformément répartie sur la plaque entière ;
- 2) charge uniformément répartie sur la moitié de la plaque ;
- 3) charge uniformément répartie sur le quart de la plaque.

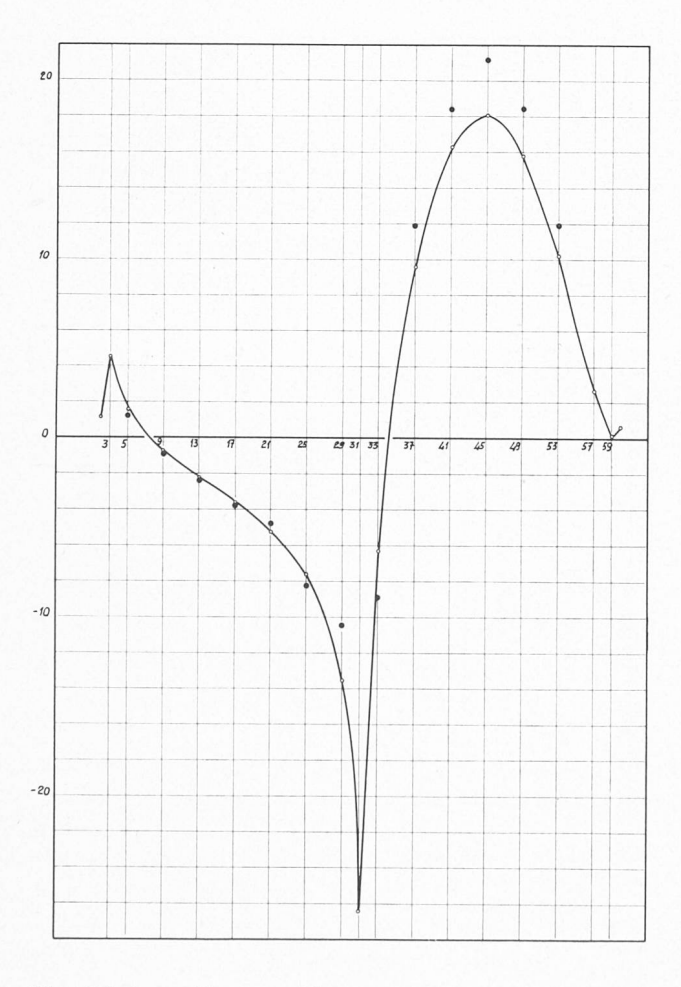

Fig. III.8. - Moments  $M_x$  en tm, le long de la ligne 2  $(cf. fig. III.7).$ 

□ Valeur calculée.<br>■ Valeur mesurée.<br>La numérotation e

La numérotation en abscisse correspond aux colonnes de la figure III.7.

On a représenté aux figures III.8 à III.14 les moments calculés pour quelques lignes coordonnées ainsi que les points de mesure correspondants pour le cas de charge 3.

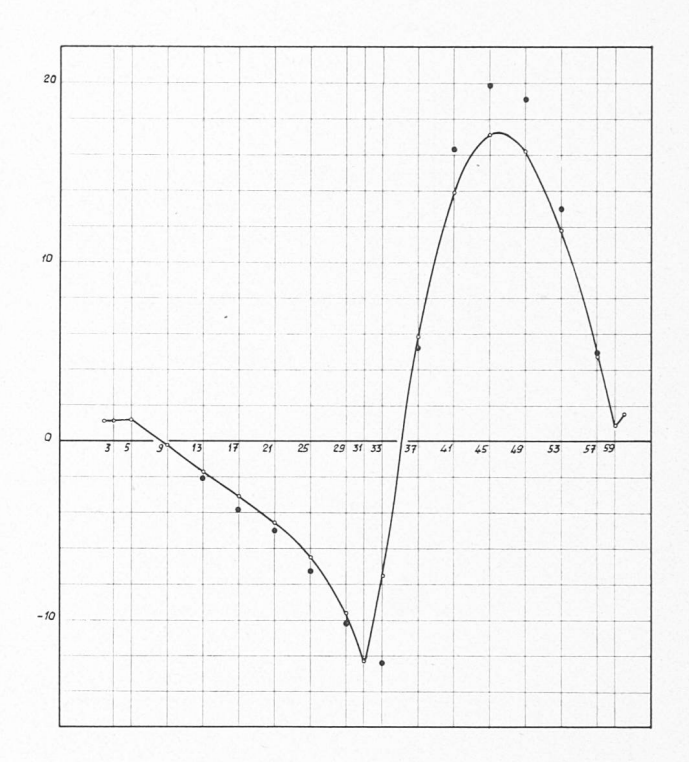

Fig. III.9. — Moments  $M_x$ , en tm, le long de la ligne 4 (cf. fig. III.7).

<sup>n</sup> Valeur calculée. ¦ Valeur mesurée.

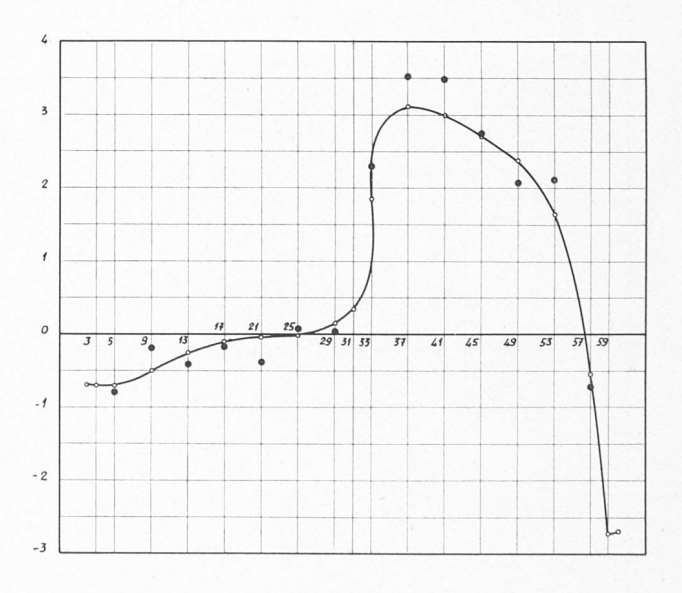

Fig. III.13. — Moments  $M_y$ , en tm, le long de la ligne 7  $(cf. fig. III.7).$ 

Valeur calculée. ¦ Valeur mesurée.

Pour ce cas, qui est certainement le plus défavorable <sup>à</sup> la précision des mesures et du calcul, la différence entre valeurs mesurées et valeurs calculées est en moyenne de l'ordre de <sup>10</sup> %. Remarquons que pour le cas de charge I, la symétrie centrale géométrique et dynamique n'est satisfaite pour les moments mesurés qu'à 10 % près environ ; ce qui est probablement dû aux erreurs de

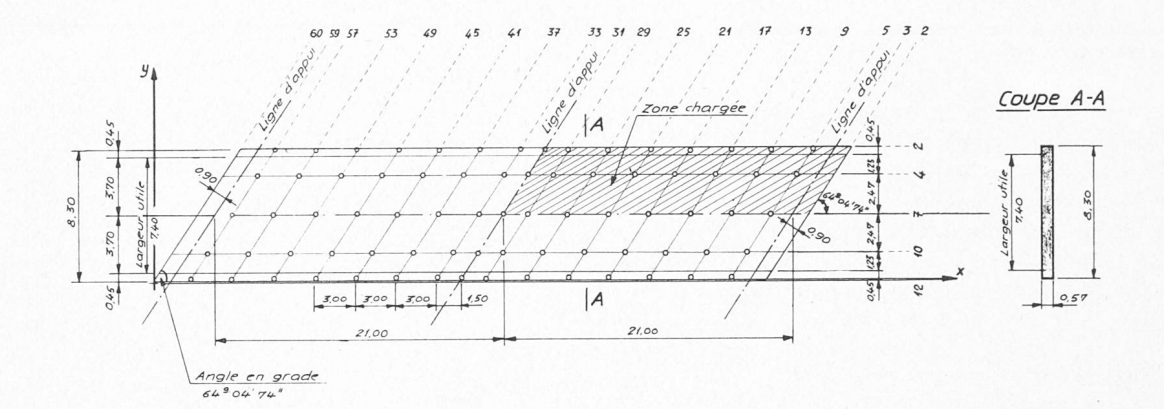

Fig. III.7. — Dalle pont-rail continue - biaise. Plan schématique du modèle (dessin obligeamment prêté pa le Laboratoire de statique de l'EPUL).

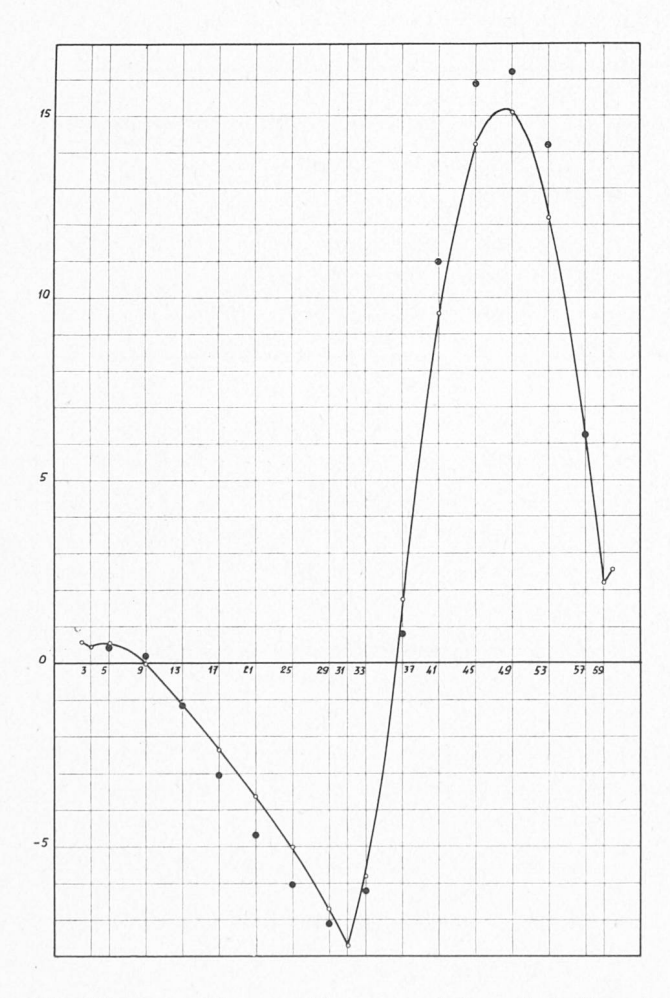

Fig. III.10. — Moments  $M_x$ , en tm, le long de la ligne 7 (cf. fig. III.7).

<sup>D</sup> Valeur calculée. ¦ Valeur mesurée.

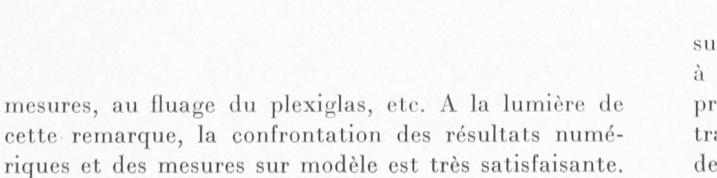

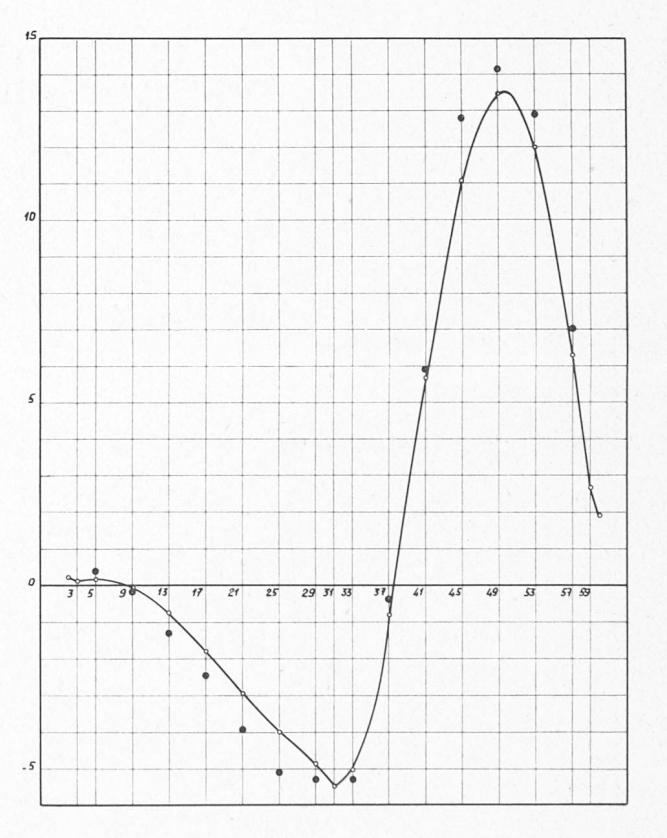

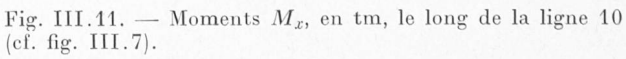

□ Valeur calculée.<br>■ Valeur mesurée

Nous remercions M. le professeur Ch. Blanc qui <sup>a</sup> suggéré cette étude et qui a mis la calculatrice IHM 7040 <sup>à</sup> notre disposition, Nous remercions également M. le professeur J. Descloux pour l'intérêt qu'il a porté à ce travail et pour les suggestions qu'il a émises tout au long de celui-ci.

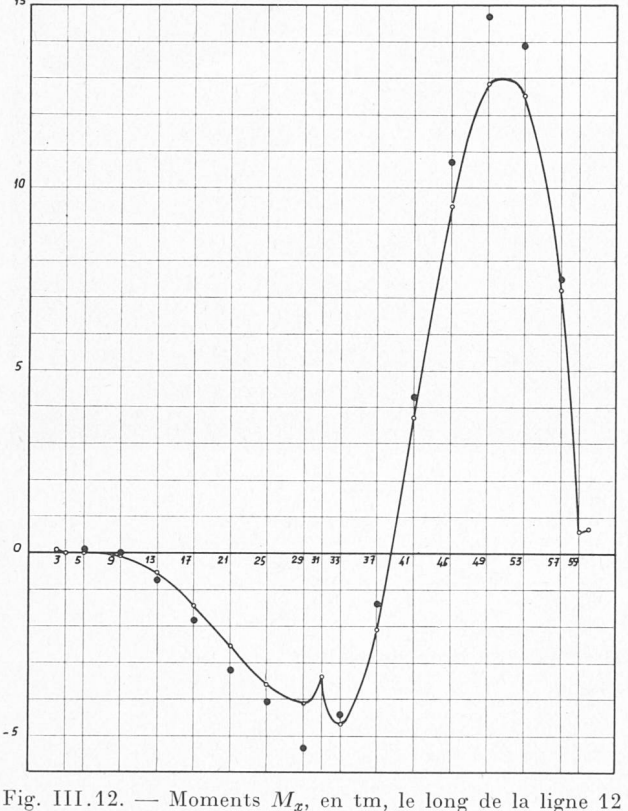

(cf. fig. III.7).<br>  $\Box$  Valeur calculée

□ Valeur calculée.<br>■ Valeur mesurée.

#### BIBLIOGRAPHIE

La numérotation renvoie au texte.

- [1] H. Marcus : Die Theorie elastischer Gewebe und ihre Anwendung auf die Berechnung biegsamer Platten. Sprin-Berlin, 1923.
- [2] M. Engeli, Th. Ginsburg, H. Rutishauser, E. Stief-FEL: Refined Iterative Methods for Computation of the Solution and the Eigenvalues of Self-Adjoint Boundary Value Problems. Mitteilungen aus dem Institut für wandte Mathematik, Nr. 8. Zürich, 1959.
- [3] CH. BLANC : Résolution de problèmes de statique sur une calculatrice automatique. Institut de mathématiques appliquées EPUL. Rédaction interne. Décembre 1961.
- [4] H. FAVRE : 1. Contribution à l'étude des plaques obliques. Schweizerische Bauzeitung, juillet et août 1942. 2. Le calcul des plaques obliques par la méthode des équations aux différences. Mémoires de l'Association internationale des ponts et charpentes. Vol. 7, Zurich, 1943/44.
- [5] H. Favre : Cours de mécanique, tome III. Chapitres choisis. Zurich, 1949.
- S. TIMOSHENKO : Théorie des plaques et des coques. Béranger, Paris, 1951 (trad. de l'édition anglaise de 1940).
- [7] L. Bolle : Contribution au problème linéaire de flexion d'une plaque élastique. Publication n° <sup>2</sup> de l'EPUL, 1947. (Tirés <sup>à</sup> part du Bulletin technique de la Suisse romande, numéros des 11 et 25 octobre 1947.)
- I. S. SOKOLNIKOFF : Mathematical theory of elasticity. Me Graw-Hill Book Company, 1946.
- [9] P. Dubas : Calcul numérique des plaques et des parois minces. Zurich, Leemann, 1955. (Publication n° 27 de l'Institut de statique appliquée EPF.)

## LE CHENAL D'OXYDATION À FAIBLE CHARGE POUR  $\omega z$ , 353.44 L'EPURATION DES EAUX USEES DE VERSVEY PRES D'YVORNE

par J.-D. RANDIN, ingénieur EPUL, chef de la Section Génie Sanitaire de la Compagnie d'Etudes de Travaux Publics S.A

#### Introduction

Si l'on voulait scinder rigoureusement le canton de Vaud en zones plus ou moins touchées par la pollution des eaux, des analyses chimiques et des statistiques complexes seraient nécessaires. Non seulement ce vail ne se ferait que très lentement, mais encore le résultat final serait faussé par les évolutions inattendues de la pollution. Il est donc vain de vouloir procéder <sup>à</sup> une pareille enquête sur l'ensemble du territoire tonal.

Un autre critère de classement consisterait à définir les densités de population fictive ou équivalente, qui tiennent compte d'une part des habitants réels et d'aupart de chiffres d'équivalents-habitants provenant des industries ; la carte du canton serait ainsi couverte de taches limitant :

- les bassins de grave pollution <sup>à</sup> caractère d'urgence ; — d'autres bassins où la pollution latente n'est pas encore
- menaçante pour l'hygiène de la population ; — enfin des zones rurales <sup>à</sup> faible densité de population
- où la pollution passe encore inaperçue.

De nouveau, cette statistique s'est révélée quasiment impossible <sup>à</sup> établir, parce que les zones de pollution ne dépendent pas que de la densité de population ou encore de la population «industrielle fictive» chiffrée

en équivalents-habitants, mais surtout du pouvoir autoépurateur des lacs, des cours d'eau et des exutoires tels que la fosse <sup>à</sup> purin, l'étang ou le puits perdu.

Devant ces difficultés, l'Etat <sup>a</sup> établi une sorte de classement simplifié <sup>à</sup> l'extrême que l'on trouve dans l'article <sup>61</sup> du Règlement d'application de la loi sur la protection des eaux contre la pollution, du 26 décembre 1958, et qui précise les ordres d'urgence suivants, ne tenant pas compte des types d'exutoires <sup>à</sup> disposition :

- Toutes les communes de plus de 1500 habitants doivent être dotées d'installations collectives d'épuration pour le 31 décembre 1963.
- Toutes les communes ayant moins de 1500 habitants doivent être dotées d'installations collectives d'épuration pour le 31 décembre 1968.

En appliquant <sup>à</sup> la lettre ces dispositions, on voit qu'il n'est plus question de densité de population valente à une charge de pollution, mais bien d'une population globale communale.

Conformément au règlement d'application, plusieurs études furent menées à chef, certaines ayant été suivies de réalisations :

— Les grandes communes (plus de <sup>1500</sup> habitants) <sup>à</sup> popu¬ lation dense et <sup>à</sup> territoire peu étendu résolurent leur problème d'épuration ou sont en train de le résoudre moyennant prolongation du délai imparti.